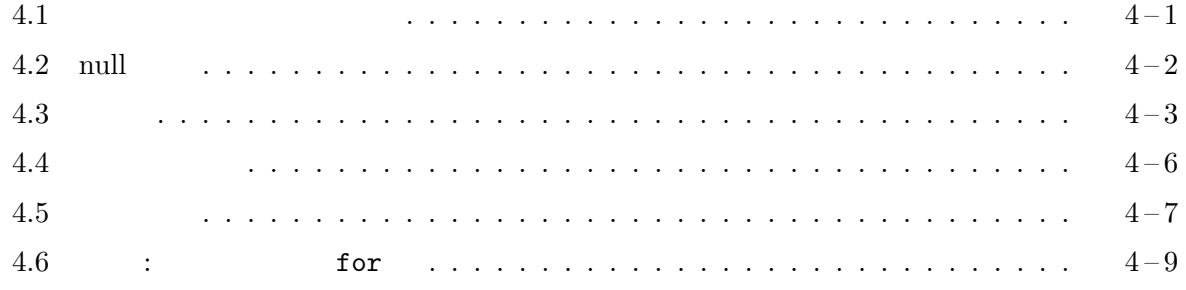

## $4.1$

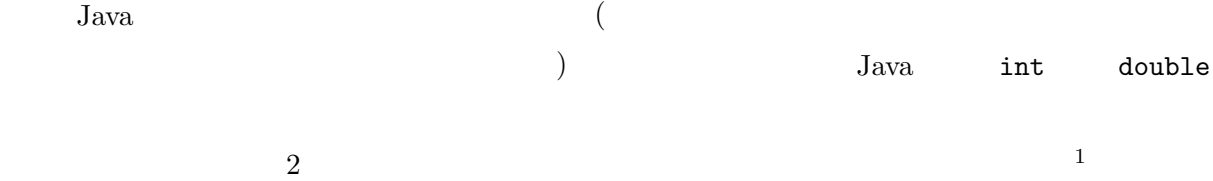

プリミティブ型 Java のプリミティブ型には、次の 8 つの型があります。

| boolean | $\left($<br>$\big)$           | true                           | false     |
|---------|-------------------------------|--------------------------------|-----------|
|         |                               | $!= < < = > > =$<br>$=$        |           |
|         | boolean                       | $\mathbf{  }$<br>&&<br>boolean |           |
|         | boolean                       | 2<br>if<br>while<br>for<br>do  |           |
|         | boolean                       |                                |           |
| byte    | 8 bit                         | $-128$<br>- 127                |           |
| short   | $16$ bit                      | $-32768$<br>32767              |           |
| int     | $32$ bit                      | $-2147483648$<br>2147483647    |           |
| long    | 64 bit<br>9223372036854775807 | $-9223372036854775808$         |           |
| char    | 16 bit                        | $\overline{0}$<br>65535        | $UTF-16$  |
|         | 3<br>$\mathbf{1}$             | (16bit)                        |           |
| float   | <b>IEEE 754</b>               | 24bit                          | 8bit)     |
| double  | <b>IEEE 754</b>               | 53bit                          | $11$ bit) |

 $^1\rm{Java}$ Java には、この他に null 型と呼ばれるデータ型があります。null 型は、後述の null 参照と呼ばれる値の型ですが、  $^{2}$ boolean boolean 型に関する演算子として、他にも、& (2 つのオペランドを必ず評価する論理積) | (2 つのオペランドを必  $) \uparrow ($  $\frac{3}{3}$  1 (16bit) 2  $(16bit \times 2)$  Unicode

 $Java$   $2$ 

 $\frac{4}{3}$ 

GameFrame Card Deck Pile Suit Rank  $($ 

## $4.2$  null

## Java to the state of the state of the state of the state of the state of the state of the state of the state of the state of the state of the state of the state of the state of the state of the state of the state of the st

null  $5($ ( anull)  $null$ 

 $\mathbf 1$ 

について Card ファイト Suit Suit および しょうしゃ Suit おおところ おおところ Suit  ${\rm suit}$  $\operatorname{null}$ new  $Card()$ .suit ==  $null$ 

boolean  $(\text{true})$   $7$ 

NullPointerException

Card  $c = null;$ null was extended by the second state  $\mathbb{R}$  and  $\mathbb{R}$  and  $\mathbb{R}$  and  $\mathbb{R}$  and  $\mathbb{R}$  and  $\mathbb{R}$  and  $\mathbb{R}$  and  $\mathbb{R}$  and  $\mathbb{R}$  and  $\mathbb{R}$  and  $\mathbb{R}$  and  $\mathbb{R}$  and  $\mathbb{R}$  and  $\mathbb{R}$  and  $\$ 

 $\text{null}$   $=$  $\blacksquare = \texttt{null} \end{array}$ null c expected to be expected as  $\sim$ 

c.moveTo(100, 100);

if (c.suit == Suit.SPADES)

...

 $\texttt{moveTo} \qquad \qquad \texttt{moveTo}$  $($  $Java$  and  $null$  $\frac{4}{3}$  ( )  $\overline{\phantom{a}2}$  ${}^{5}C$  0  ${}^{6}$ C stdio.h stdlib.h  ${}^{6}$ C NULL  ${}^{6}$ C NULL  ${}^{1}$  $null$  $\sigma^7$ new Card()  $\sigma^7$ new Card of  $\sigma^7$  $suit \quad null \quad \text{rank}$ Rank.ACE Rank.DEUCE  $8<sub>5</sub>$ 

instaceof

```
1 import jp.ac.ryukoku.math.graphics.*;
2
3 class G401 {
4 public static void main(String[] args) {
5 Card c = null;6 c.moveTo(100, 100);<br>7 }
     \mathcal{F}8 }
```
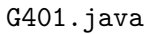

```
- NullPointerException
   Q:\GKiso> java G401
   Exception in thread "main" java.lang.NullPointerException
         at G401.main(G401.java:6)
                 G401.java 6 NullPointerException
                Java NullPointerException
                               (exceptions)
4.3
C Java Java Charles Java Charles Company G402.java
\mathbb{1}5 \text{ }— G402.java –
   1 import jp.ac.ryukoku.math.graphics.*;
   2
   3 class G402 {
   4 public static void main(String[] args) {
   5 GameFrame f = new GameFrame();
   6 Deck d = new Deck();<br>7 f.add(d, 100, 100);
           f.add(d, 100, 100);8 d.shuffle();
   9 Card[] hand = new Card[5];
   10 for (int i = 0; i < hand.length; i++) {
   11 hand[i] = d.pickUp();
   12 hand[i].moveTo(100 * i + 100, 400);
   13 }
   14 for (int i = 0; i < hand.length; i++) {
   15 hand[i].flip();
   \begin{array}{cc} 16 & & \end{array} <br> 17   }
   17 }
   18 }
```
 $Java$  C

 $5$  Card  $5$ 

- G401.java -

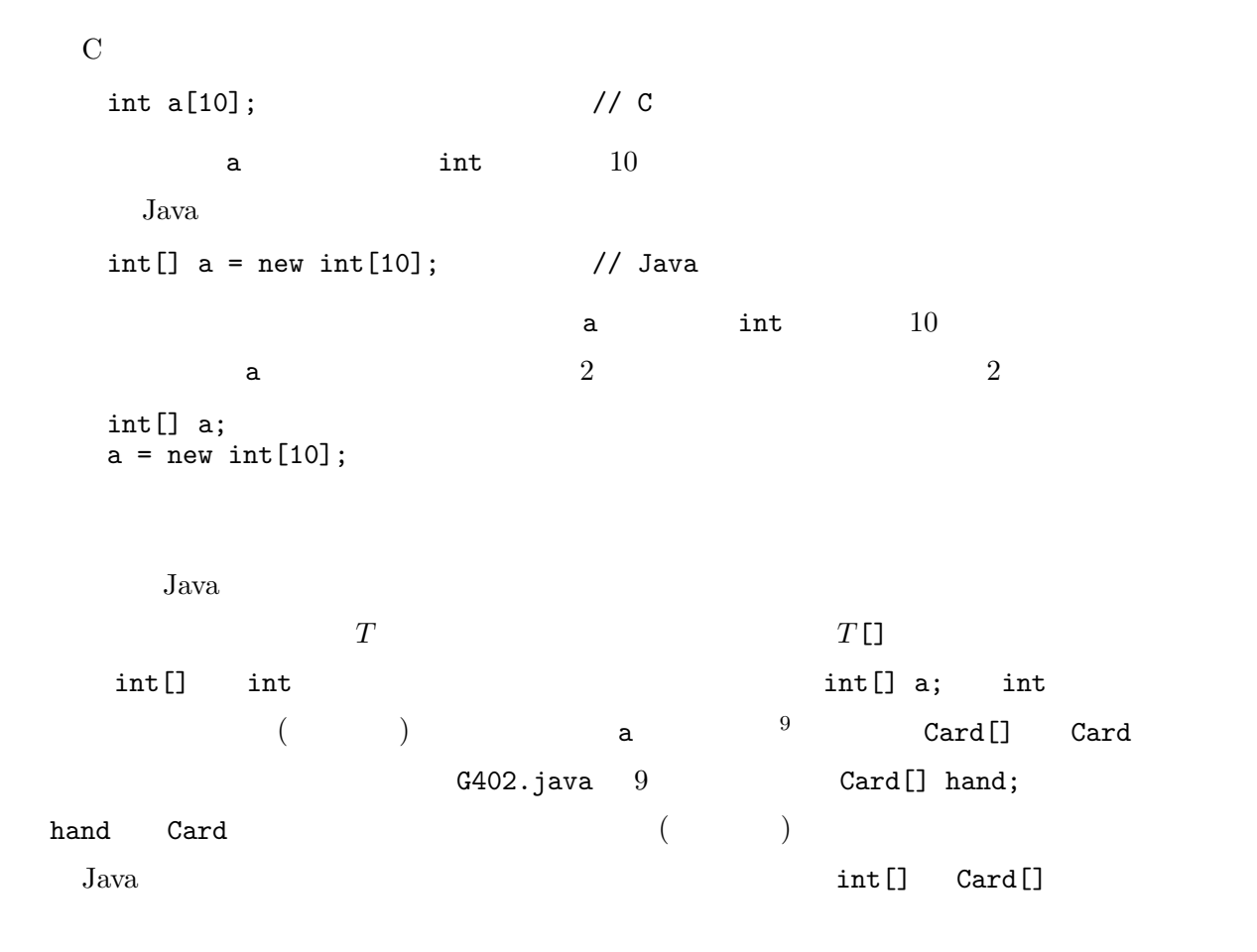

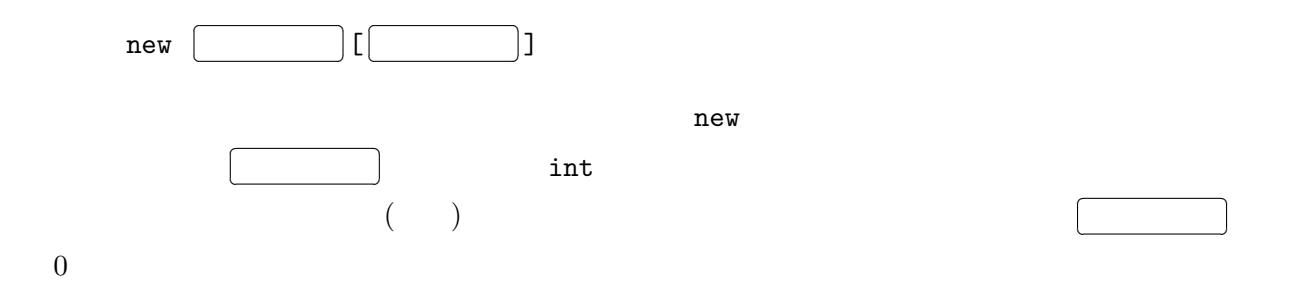

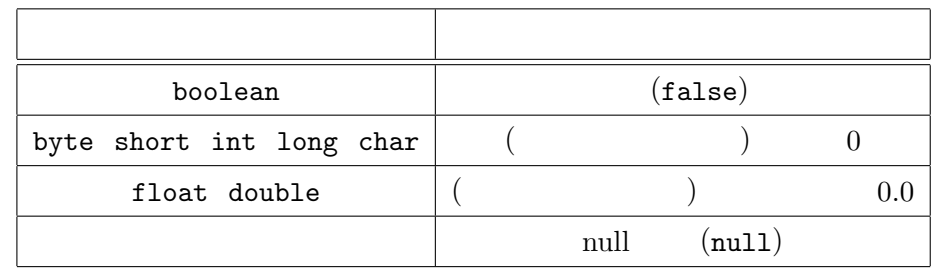

 $9$ int a[];  $int[] a;$   $int[] a, b;$   $a \quad b$  $int a[]$ , b;  $a$  b int

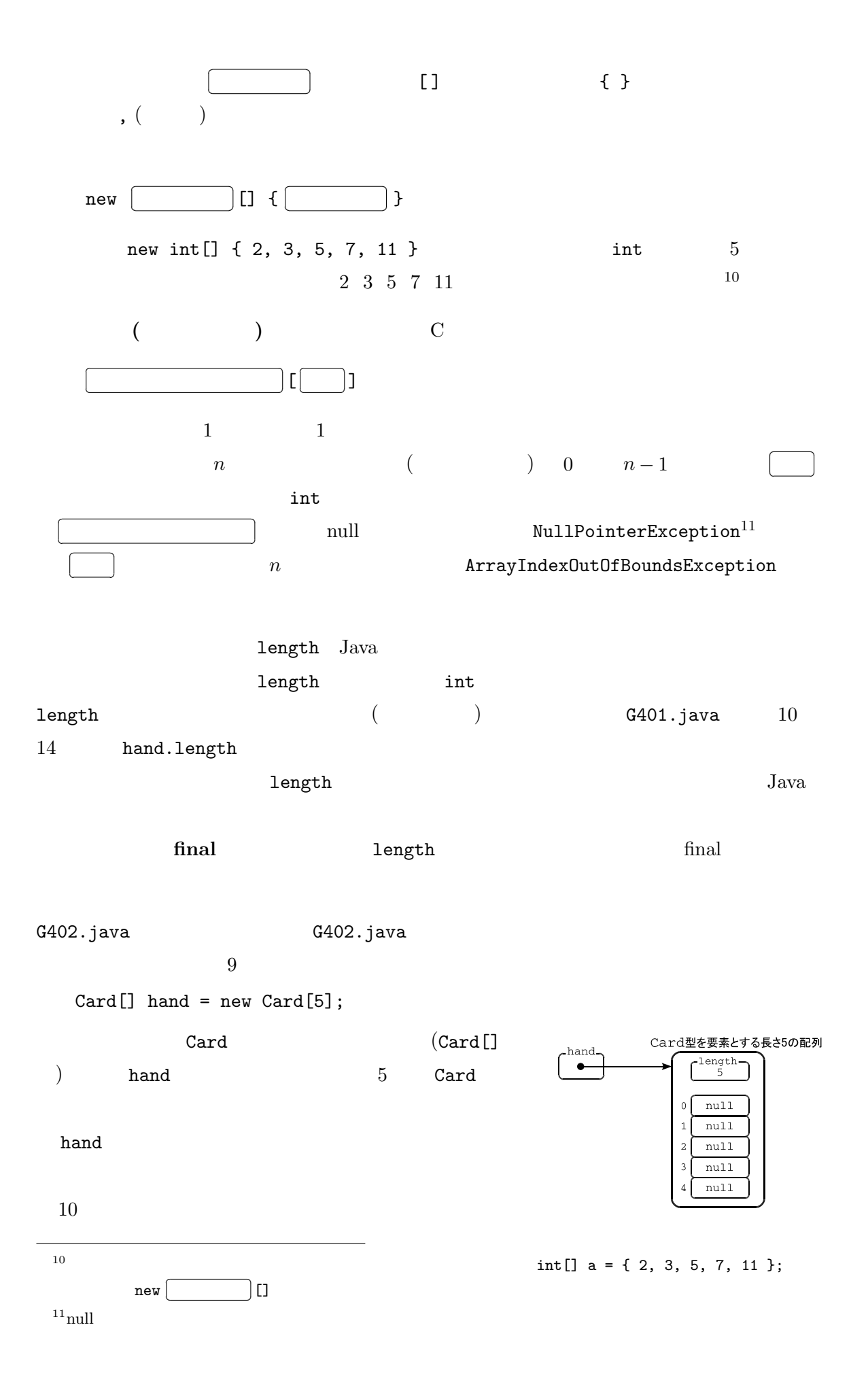

```
for (int i = 0; i < hand.length; i++) {
    hand[i] = d.pickUp();hand[i].moveTo(100 * i + 100, 400);
}
```
 $\begin{array}{ccc} \texttt{for} & \texttt{d} & (\texttt{Card} & \texttt{d}) & 1 \end{array}$ 

hand  $\qquad \qquad \qquad$  for  $\qquad \qquad \qquad 5$ 

 $\Omega$ 

hand  $[0]$  hand  $[1]$   $\cdots$  hand  $[4]$ 

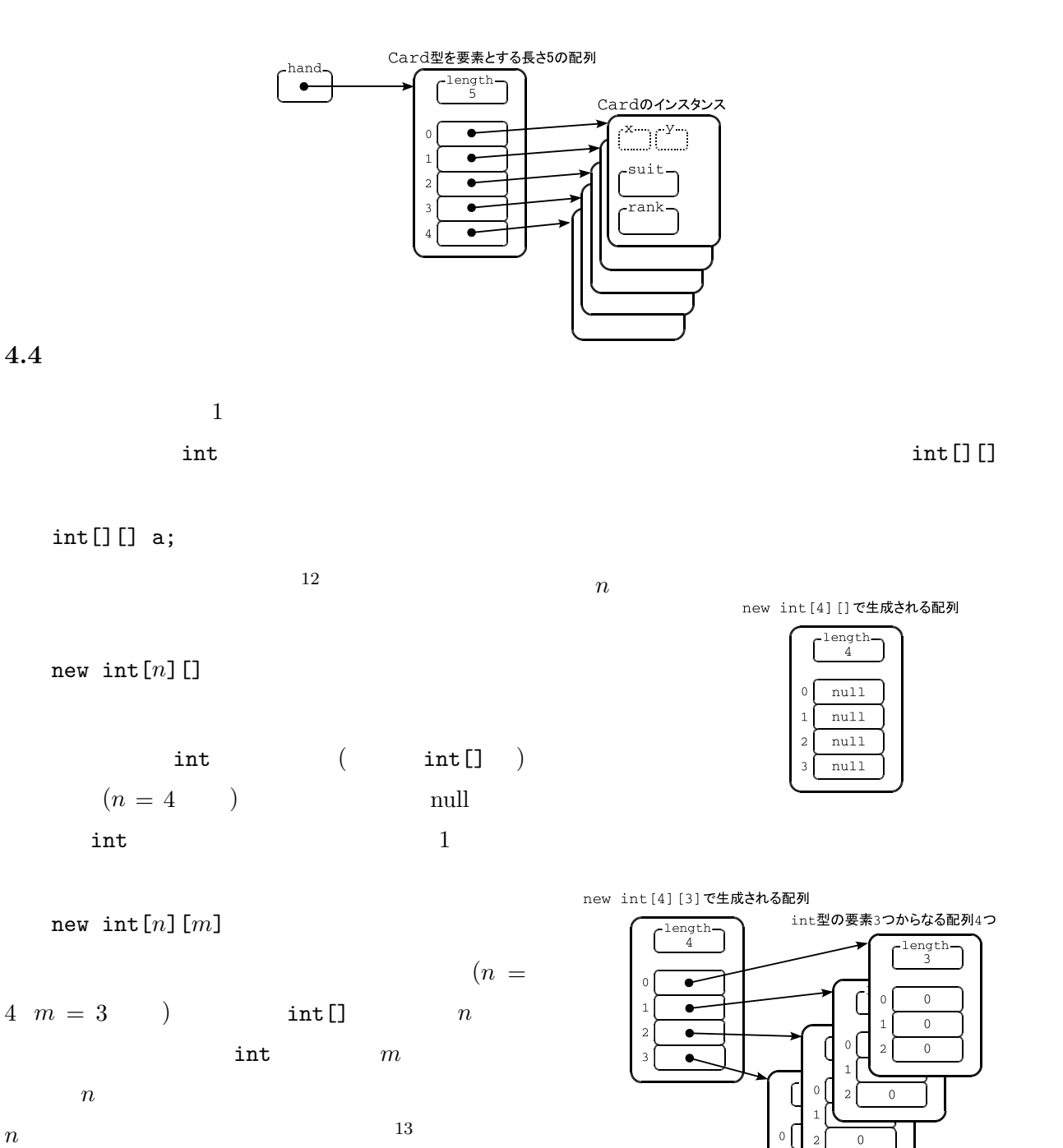

 $12$ int a[][];  $int[]$  a[];  $^{13}$ new int[][] { { 2, 3, 5 }, { 7, 11, 13 }, { 17, 19, 23 }, { 29, 31, 37 } } int  $int[\![] \ ]$  a = { { 2, 3, 5 }, { 7, 11,

<sup>13 }, { 17, 19, 23 }, { 29, 31, 37 } }</sup> 

```
int[] a = new int[4][3];
  int[] a = new int[4][];
  for (int i = 0; i < a.length; i++) {
     a[i] = new int[3];
  }
 \rm C \qquad \qquad 2 \qquad \qquad 3 Java
\cdotsa[n][m]a T
(T[][] a[i] T (T[] )[j] and a[i] is a j observed in the set of i j and i is a set of i j and ia a (each a) mull
  int[] a = new int[4][];
  for (int i = 0; i < 3; i++) {
     a[i] = new int[i];
  }
\overline{a}length.<br>0
                       \frac{length}{4}\overline{\bullet}-length
                        \overline{\bullet}\overline{\phantom{a}}\alpha\, 0 \,null
                                 \int_{2}^{length}\,0\,\overline{0}4.51. G403.java(100, 100) (300, 100)(Pile ) )1\qquad \qquad \qquad 10\ \ \textrm{J}\ \ \textrm{Q}\ \ \textrm{K}\ \ \textrm{A}10 J Q K A \,^{14}\texttt{a[0]} \hspace{24pt} 0
```
 $4 - 7$ 

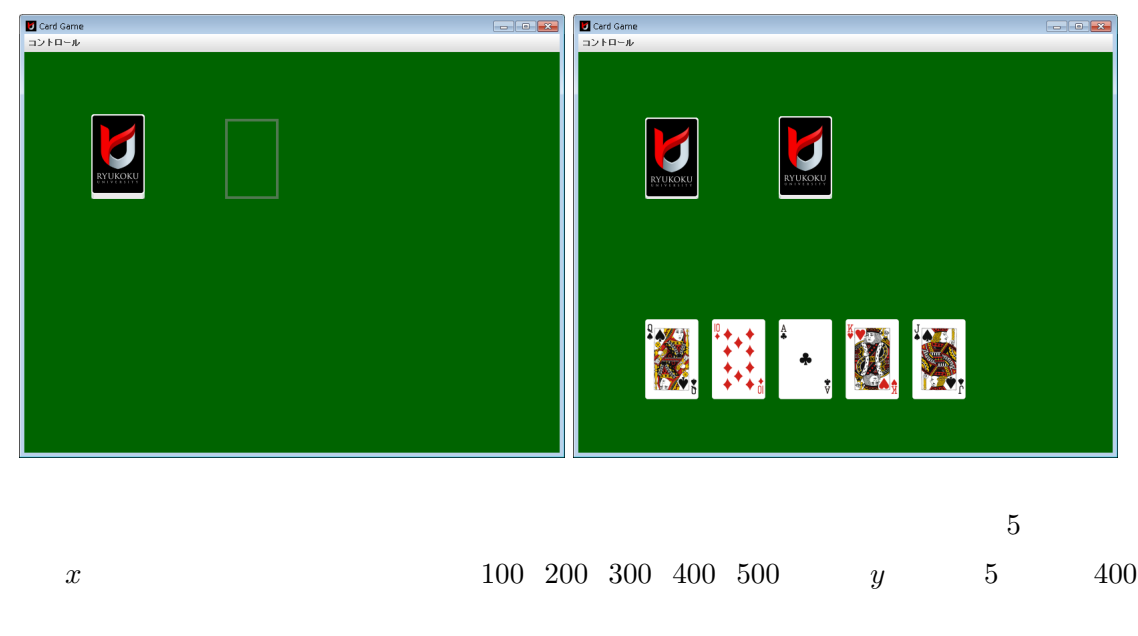

2. 2. G404.java  $\begin{array}{ccc} 1 & 4 & 5 & 20 \end{array}$ 

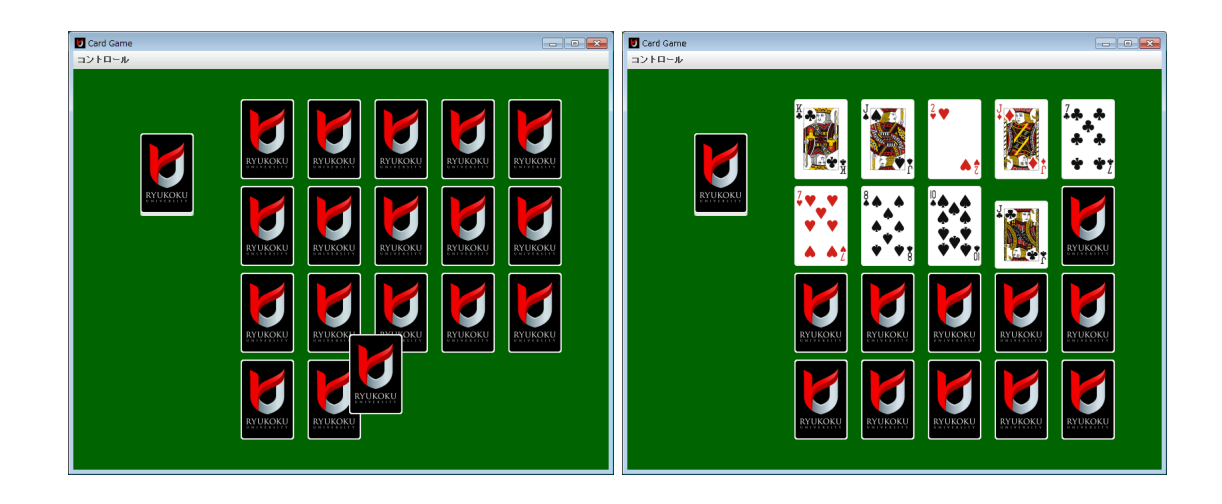

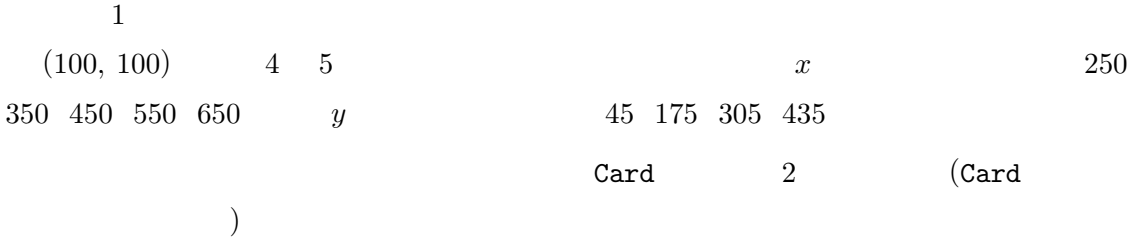

## $4.6$  : for

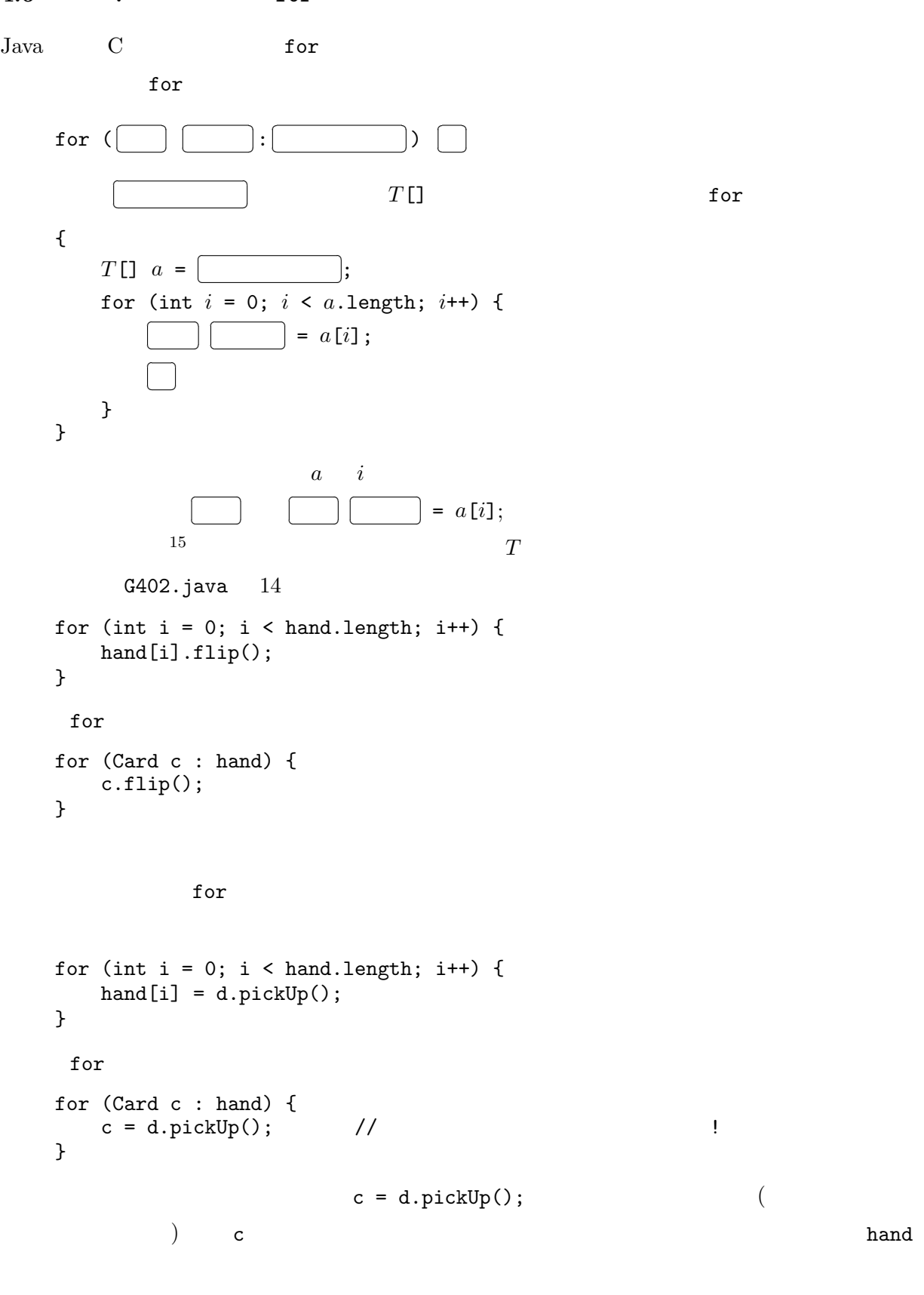

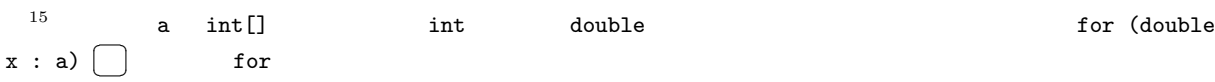